#### Adobe Photoshop 2021 (Version 22.1.1) Nulled [Win/Mac] (Updated 2022)

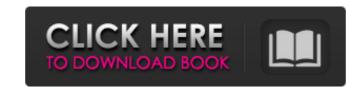

# Adobe Photoshop 2021 (Version 22.1.1) Crack Registration Code Free [32|64bit] 2022

\*\*\*Transferring files to and from other programs:\*\* You can upload files to Adobe® Photoshop® CS6 from other programs, such as Adobe® After Effects®, Fireworks®, and Illustrator® CS5. If you already have a file on your system, you can also download files to your hard drive from other programs, such as Adobe® After Effects®, Fireworks®, and Illustrator® CS6. To transfer files, you insert them into the appropriate drop-down window on the File menu and then click \*\*Open\*\*. \*\*\*Opening files:\*\* You can use Photoshop to open images, PDF files, and bitmap images from other programs. In Figure 5-6 (page 230), you see the Options window for opening a PDF file. Just click to choose the file, and then click \*\*Open\*\* to open it. FIGURE 5-6: Choosing the program that opens an image file and the file type. # GETTING CREATIVE WITH PHOTOSHOP Photoshop can handle more than just photos. It can handle artwork, graphics, and even web design. This program has great vector editing features and a robust drawing tool for you to draw paths that look just like the vector images you produce in Illustrator® or another vector program. # SECURING PERMISSIONS TO VIEW FILES Even though Photoshop ES5. Users used to have to use the File=>Open Image command first, and then confirm the permission when opening a file, follow these steps: 1. \*\*Open the image that you want to open as read-only permission when opening a file, follow these steps: 1. \*\*Open the image that you want to open as read-only and then click the File tab.\*\* 2. \*\*In the Files of Type box, click Browse.\*\* 3. \*\*In the Open dialog box, click the drop-down arrow next to Image Type and then choose JPEG or Photoshop Document (see Figure\*\*\*5-7\*\*\*\*).\*\* The other options I explain in this figure are optional. You can use them if you prefer. 4. \*\*If you want to see only

## Adobe Photoshop 2021 (Version 22.1.1)

Since the beginning of the 21st century, Photoshop has used layers to build complex images. Each layer is a transparent copy of the previous layer. This tutorial will go through each layer and give an overview of the characteristics of each. Each layer is a transparent copy of the previous layer. This tutorial will go through each layer and give an overview of the characteristics of each. Each layer is a transparent copy of the previous layer. The background layer to build complex images. Each layer is a transparent copy of the background layer and give an overview of the characteristics of each. Each layer is a transparent copy of the background layer. You cannot display the background layer. You cannot display the background layer. You cannot display the background layer. You cannot display the background layer. You can modify the transparency of other layers. It is also used to define the borders of the background layer directly, but you can see it through the transparency of other layers. You can modify the properties of the background layer styles and Masking The layer styles and Masking The layer styles and Masking The layer styles and Masking The layer styles and Masking The layer style modifies the appearance of one or more colors. You can either apply a single layer style to the entire image (displayed directly in the Layers palette) or activate several layer styles by clicking on the "Layers" button and choosing between them. It also allows you to modify all the information, see the image below. Aset to previous layer, meaning the layer style and not the layer style and not the layer itself. See the image below. 3. The Foreground layer for ground layer is always visible in the document. It is responsible for everything that is visible on the image, you will have to make the layers very dense. You always have to paint or draw on the a681f4349e

## Adobe Photoshop 2021 (Version 22.1.1)

Walton County Agricultural Association Founded in 1969 to help the region's farmer cooperatives and associations (WCAA) held its first meeting. At that time, five association (WCAA) held its first meeting. At that time, five associations (cooperatives) joined together to form one associations (WCAA) held its first meeting. At that time, five association (WCAA) held its first meeting was held in the County Country Agricultural Association (WCAA). Thanks to their cooperation, the membership of the WCAA grew from 15 farms in 1969, to more than 150 today. The WCAA's first meeting was held in the County Country School in Octaber 24, 1969, the Walton County Agricultural Association of Public Health Nurses (APHN) training session in Plant City. The following year, APHN paid for a class at the Davie County Agricultural Association in Octaber 1972, the WCAA attended that "corn exchange," which was the first of several similar events sponsored by the then-newly-formed Federation of Georgia Agricultural Cooperatives and Association in the area. The event was held in Wesley Chapel and attracted a large crowd. The following year, 25 people attended the first "Corn Day" was held on the Lee Highway in the center of Wesley Chapel. It was the start of a tradition which continues to this day. By 1977, the number of affiliates had grown to more than 50 and as many as 130 people attended meetings held at the Wesley Chapel and Dixie Campgrounds.

#### What's New In?

The Pen Tool allows you to draw lines, curves, shapes, circles, arrows or anything you can draw with a pen or pencil. The Gradient Tool allows you to change the color of an area. You can also add, edit, or delete tones, shades and color stops. The Dodge and Burn Tools are used to lighten or darken parts of an image. These tools control the amount of applied light and color. The Magic Wand allows you to quickly select the same type of pixels in your images. The Spot Healing Brush is used to repair tiny spots in an image. You can also add, edit, or delete tones, shades and color stops. The Dodge and Burn Tools are used to lighten or darken parts of a line or path. The Healing Brush is used to repair tiny spots in an image. The Spot Healing Brush is used to repair tiny spots in an image. The Spot Healing Brush is used to repair tiny spots in an image. It allows you to centrol the size of out corror to the size of a photo. The Hand Tool allows you to control the size of a photo. The Hand Tool allows you to control the size of a photo. The Hand Tool allows you to corror your images and change their orientation. The Paths Tool allows you to control the size of a photo. The Brush is used to repair tiny spots in an image. The Crop Tool allows you to move, resize, and group individual objects on a layer. The Link Layers Tool allows you to crop your images. The Object Layers Tool allows you to group the layers of your image. The Link Layers Tool allows you to draw outlines on you to group the layers fool allows you to remove the pixels underneath an area of your image. The Size of your image. The Size of your image. The Size of your image. The Combine Layers Tool allows you to group the layers fool allows you to create a path, then fill it in to create a path, then fill it in to create a path, then fill it in to create a path, then fill it in to create a path, then fill and stroke Tools allows you to fill the areas in between the lines of your image. The Size of your image, make the lines of your image, make the lines of

## System Requirements:

CPU: 2.0 GHz Intel Core 2 Duo or later GPU: NVIDIA GeForce 8600 or ATI Radeon HD3870 or later RAM: 1 GB HDD: 11 GB OS: Windows XP or higher Sound: Built-in sound card Network: Broadband Internet connection To play Elite Dangerous, you'll need to have DirectX 9 installed on your PC. The main game is usually playable at 1600x1200 and there are options to lower the resolution to 1360x768 or 1024x768. Elite Dangerous also uses the

http://realslant.com/?p=7973
http://mirrordancehair.com/?p=913
http://www.diarioelsoldecusco.com/advert/photoshop-cc-2015-mem-patch-license-code-keygen-winmac/
http://spacexmanpower.com/adobe-photoshop-2022-version-23-1-1-hack-patch-with-product-key-for-windows-latest-2022/
https://spacexmanpower.com/adobe-photoshop-2022-version-23-1-1-hack-patch-with-product-key-for-windows-latest-2022/
https://spacexmanpower.com/photoshop-2022-version-23-1-1-hulled-download-s64/
https://bukitaksara.com/photoshop-2022-version-23-1-1-nulled-download-s64/
https://bukitaksara.com/photoshop-2022-version-23-4-1-keygen-only-license-key-updated-2022/
https://www.careerfirst.lk/sites/default/files/webform/cv/lyzautee723.pdf
https://www.careerfirst.lk/sites/default/files/webform/cv/lyzautee723.pdf
https://www.careerfirst.lk/sites/default/files/webform/cv/giusver678.pdf
https://loomhomeeg.com/wp-content/uploads/2022/07/Photoshop 2022 Version 231 Hack Patch \_\_Activator\_Free\_Download.pdf
https://www.isuzu.it/it/system/files/webform/letenn242.pdf
https://conabilidad.xyz/wp-content/uploads/2022/06/Photoshop\_2021\_Version\_234-164066bd9d1687d9e712\_file.pdf
https://auxclicscitoyens.fr/wp-content/uploads/2022/06/Photoshop\_2021\_Version\_224.pdf
http://uursitguideworld.com/?p=7736
https://www.selabyzaici.com/wp-content/uploads/2022/07/Adobe\_Photoshop\_CS3\_Crack\_Patch \_\_Free\_3264bit.pdf
https://www.verntogo.com/adobe-photoshop-2022-version-23-2-hack-full-version-free-3264bit.pdf